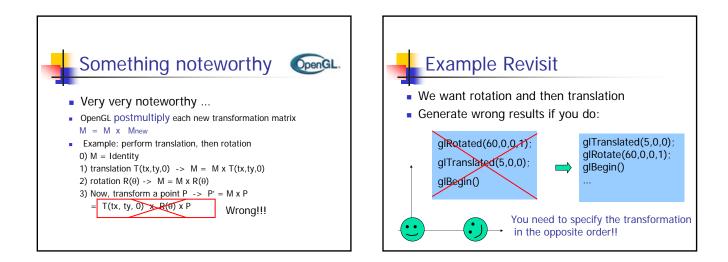

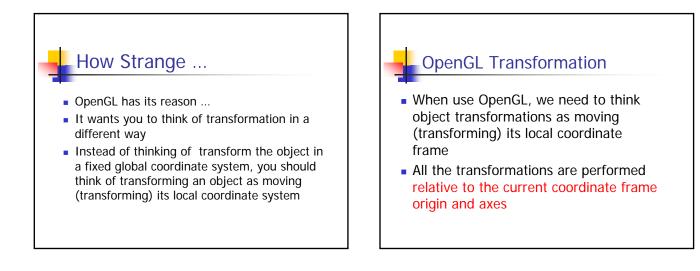

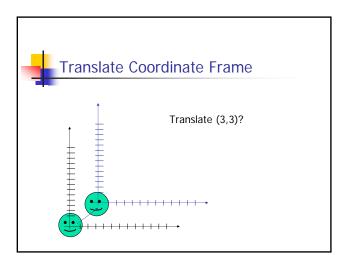

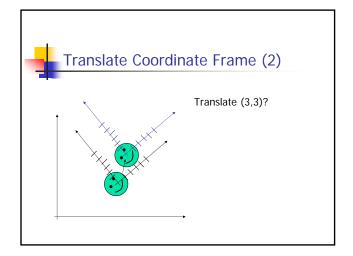

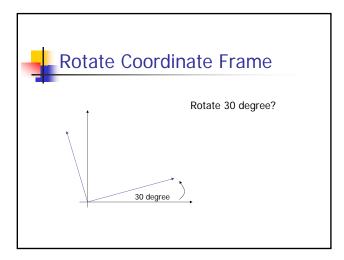

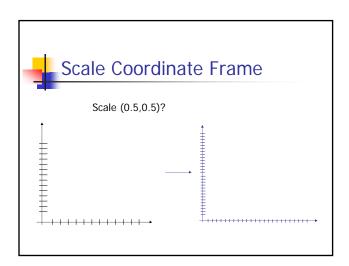

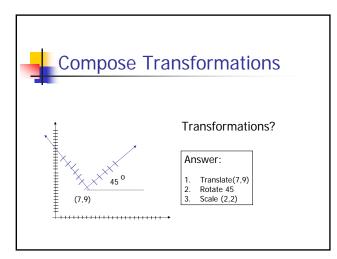

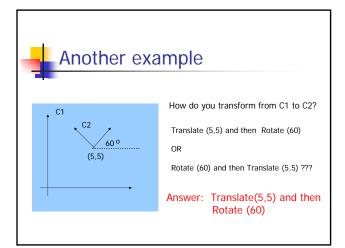

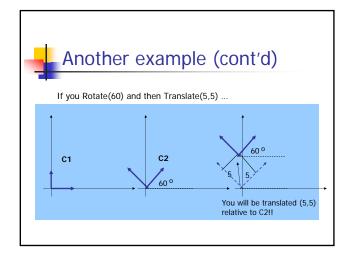

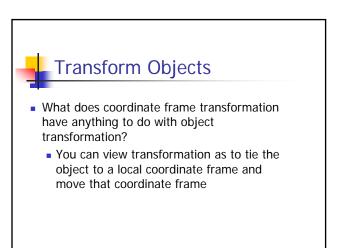

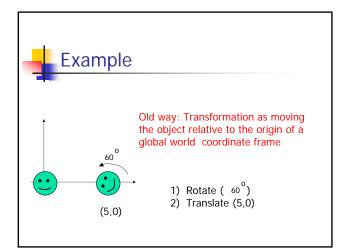

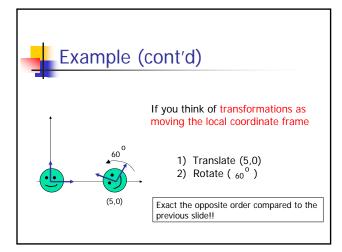

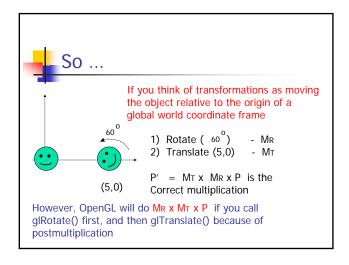

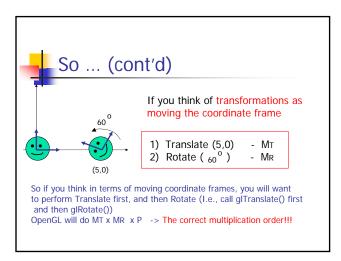

## Put it all together

When you use OpenGL ...

- Think of transformation as moving coordinate frames
- Call OpenGL transformation functions in that order
- OpenGL will actually perform the transformations in the reverse order
- Everything will be just right!!!

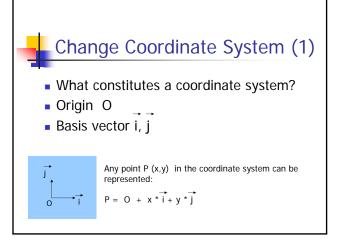

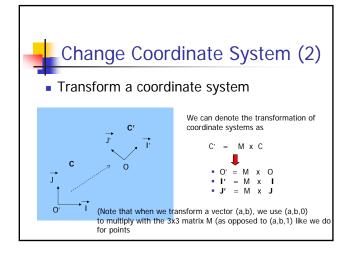

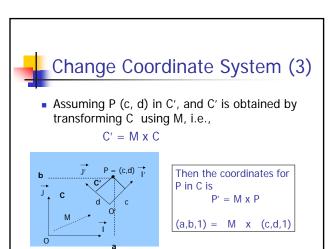

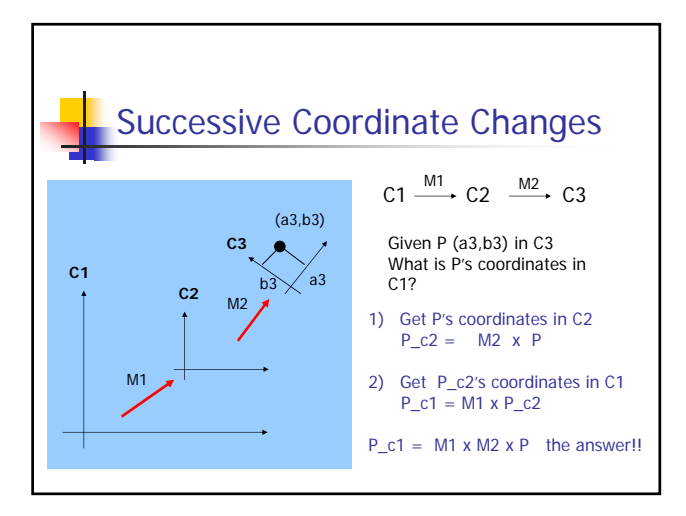

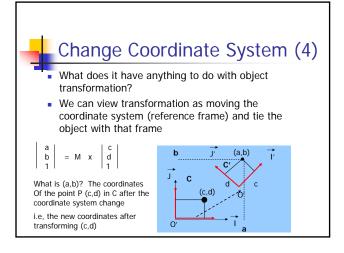

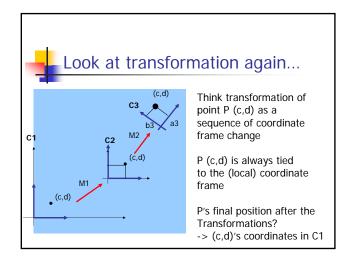

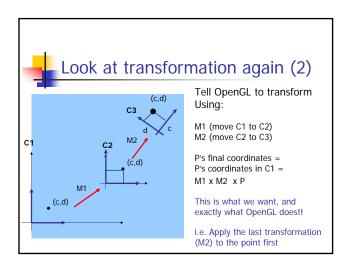

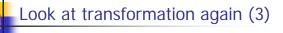

 In other words: If you think of transformations as changing coordinate frames, the order that you specify the transformations (for the frames) will be exactly opposite to the order that the transformations are actually applied (i.e. matrix- multiplied) to the object

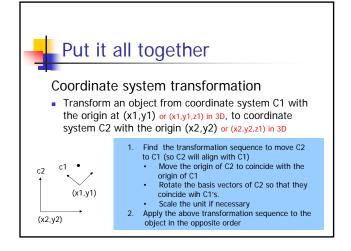